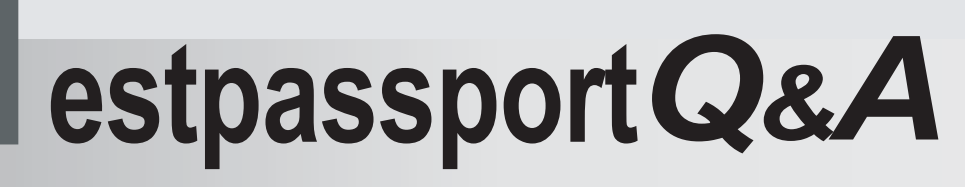

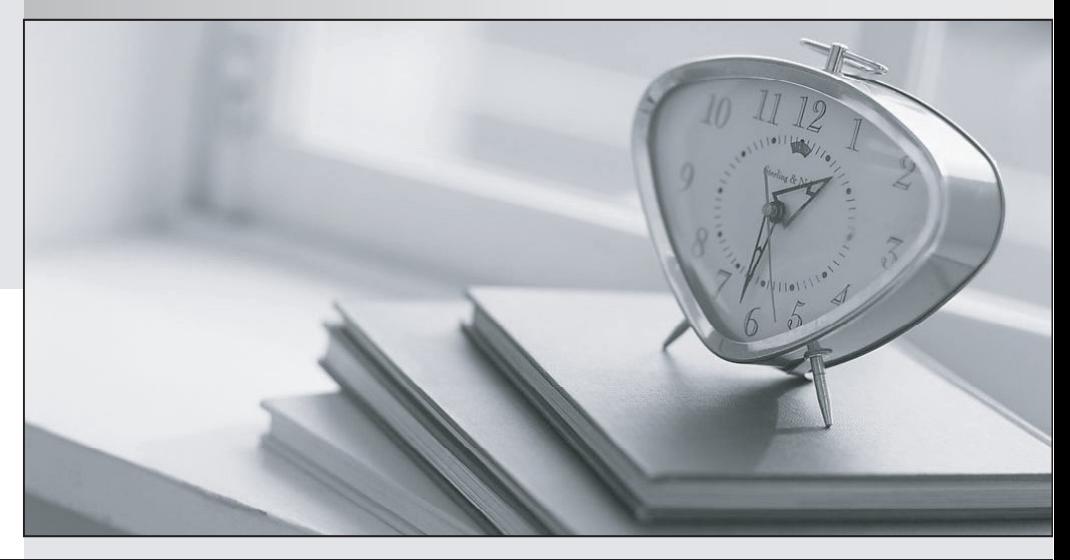

meilleure La qualité  $\overline{e}$ meilleur service

http://www.testpassport.fr

Service de mise à jour gratuit pendant un an

# **Exam** : **600-660**

**Title** : Implementing Cisco Application Centric Infrastructure - Advanced (DCACIA)

## **Version** : DEMO

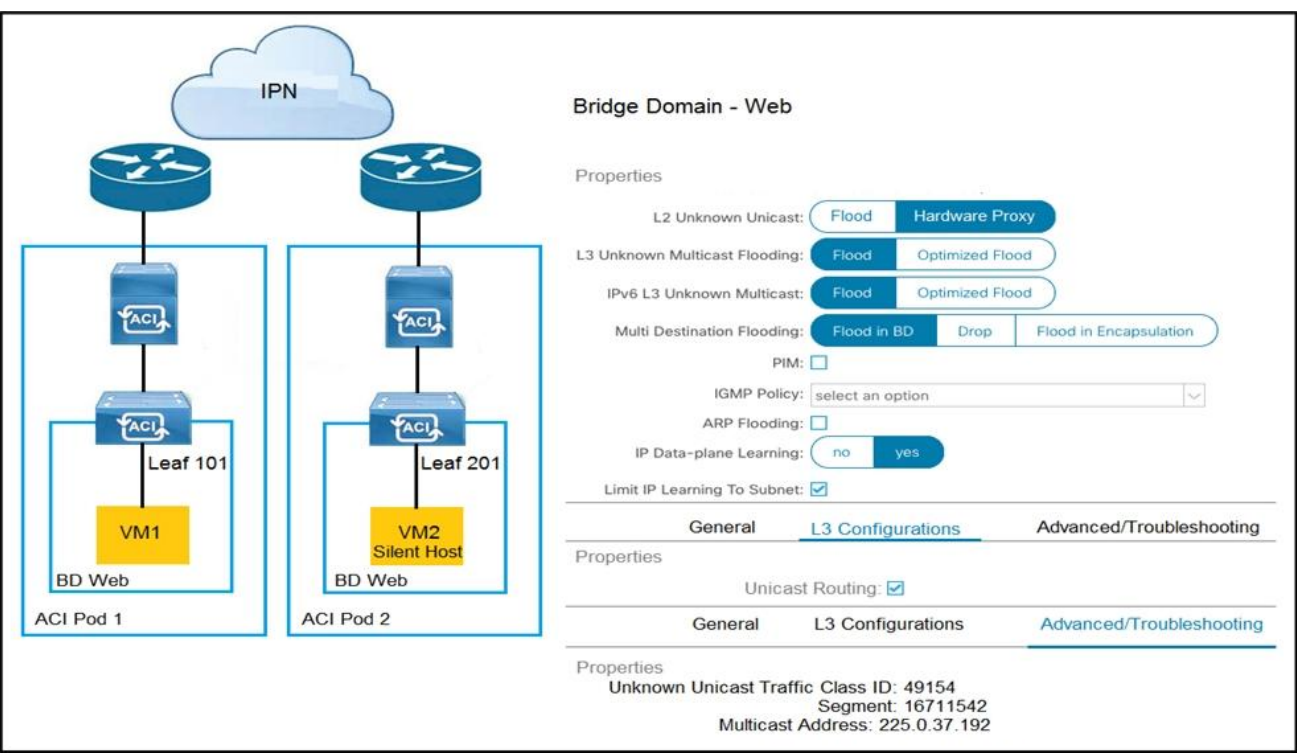

#### 1.Refer to the exhibit.

How is the ARP request from VM1 forwarded when VM2 is not learned in the Cisco ACI fabric?

A. Leaf 101 forwards the ARP request to one of the proxy VTEP spines.

B. POD1 spine responds to the ARP request after the POD1 COOP is updated with the VM2 location.

- C. Leaf 101 encapsulates the ARP request into a multicast packet that is destined to 225.0.37.192.
- D. Leaf 101 switch consumers the ARP reply of VM2 to update the local endpoint table.

### **Answer:** A

2.Which approach does Cisco ACI use to achieve multidestination packet forwarding between leaf switches in the same fabric?

- A. Map VXLAN VTEP to the multicast group
- B. Map VXLAN to PIM-SM protocol
- C. Map VXLAN VNI to the multicast group
- D. Map VXLAN to PIM-DM protocol

## **Answer:** C

3.What does the VXLAN source port add to the overlay packet forwarding when it uses the hash of Layer

- 2, Layer 3, and Layer 4 headers of the inner packet?
- A. ECMP
- B. TCP optimization
- C. disabled fragmentation
- D. jumbo frames

### **Answer:** A

### **Explanation:**

Reference: https://www.cisco.com/c/en/us/support/docs/lan-switching/vlan/212682-virtual-extensible-lanand-ethernet-virt.html

4.Which two actions are the Cisco best practices to configure NIC teaming load balancing for Cisco UCS B-Series blades that are connected to the Cisco ACI leaf switches? (Choose two.)

- A. Create vPC+
- B. Enable LACP active mode
- C. Create PAgP
- D. Create vPC
- E. Enable MAC pinning

## **Answer:** BE

5.An organization migrates its virtualized servers from a legacy environment to Cisco ACI. VM1 is incorrectly attached to PortGroup IT|3TierApp|Web.

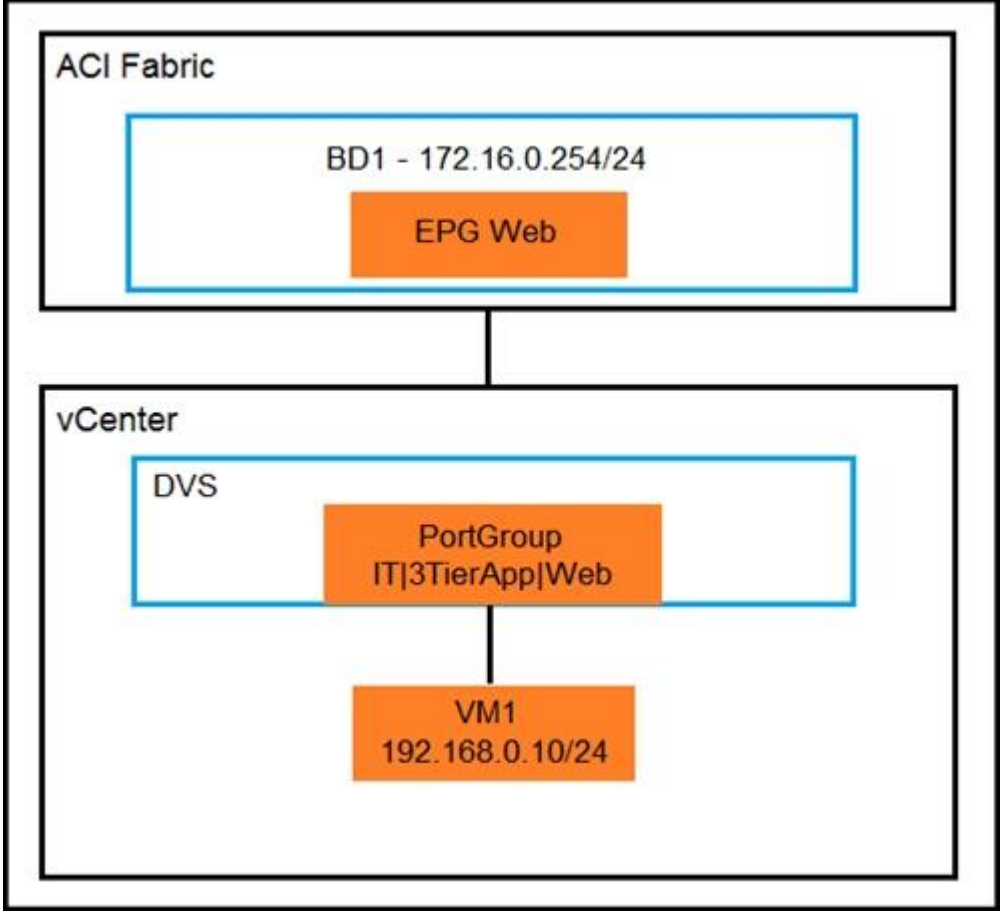

Which action limits IP address learning in BD1?

- A. Enable Enforce Subnet Check
- B. Enable Rouge Endpoint Control
- C. Enable GARP-based EP Move Detection Mode
- D. Disable Remote EP Learn

## **Answer:** C